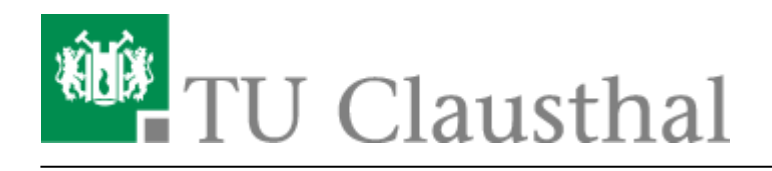

**Artikeldatum:** 13:39 24. July 2020 **Seite:** 1/3 Exchange

## **Exchange**

Das Rechenzentrum betreibt als zentralen E-Mail Server den Microsoft Exchange. Der Mail-Server ermöglicht allen Angehörigen der TU Clausthal die Verwaltung von E-Mails, Termine, Kontakte und Aufgaben mit mehreren Benutzern, sodass eine Zusammenarbeit in Gruppen realisierbar ist.

Alle Studierenden und Mitarbeiter bekommen vom Rechenzentrum neben Ihren TUC-Account eine Hochschul-E-Mail-Adresse der Form vorname.nachname@tu-clausthal.de .

Die Einrichtungen der Universität senden sämtliche Informationen, die Ihr Studium betreffen, an Ihre Hochschul-E-Mail-Adresse. Überprüfen Sie deshalb regelmäßig Ihr E-Mail-Postfach.

## **Zugang zum E-Mail-Konto**

Um auf Ihre E-Mails zuzugreifen, können Sie ein E-Mail-Programm (Microsoft Outlook, Mozilla Thunderbird, etc.) oder ein Webbrowser verwenden. Die folgenden Anleitungen zeigen Ihnen, wie Sie auf Ihr E-Mail-Konto zugreifen können.

- [Exchange unter Android](https://doku.tu-clausthal.de/doku.php?id=e-mail_und_kommunikation:exchange:android_exchange:start)
- [Exchange unter iOS \(iPhone, iPod, iPad\)](https://doku.tu-clausthal.de/doku.php?id=e-mail_und_kommunikation:exchange:exchange_unter_ios_iphone_ipad_ipod:start)
- [Microsoft Outlook](https://doku.tu-clausthal.de/doku.php?id=e-mail_und_kommunikation:exchange:microsoft-outlook:start)
- [Mozilla Thunderbird](https://doku.tu-clausthal.de/doku.php?id=e-mail_und_kommunikation:exchange:mozilla-thunderbird:start)
- [Webmail-Zugang \(Outlook Web App\)](https://doku.tu-clausthal.de/doku.php?id=e-mail_und_kommunikation:exchange:webmail-zugang-owa:webmail-zugang-owa)
- [Exchange unter Mac OS X](https://doku.tu-clausthal.de/doku.php?id=e-mail_und_kommunikation:exchange:macos_x)

## **Outlook-App: Nicht verfügbar!**

Die "Outlook-App" speichert Benutzerdaten bzw. E-Mails teilweise auf internationalen Servern - **die Nutzung der App ist damit serverseitig aus Sicherheitsgründen deaktiviert**.

## [SSL-Zertifikat des Exchange-Systems](#page--1-0)

Das SSL-Zertifikat des Exchange-Systems hat die folgenden Daten:

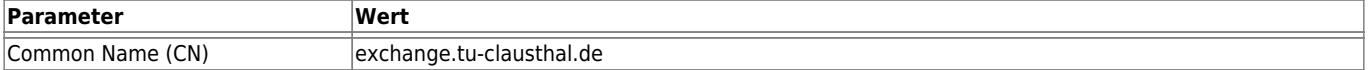

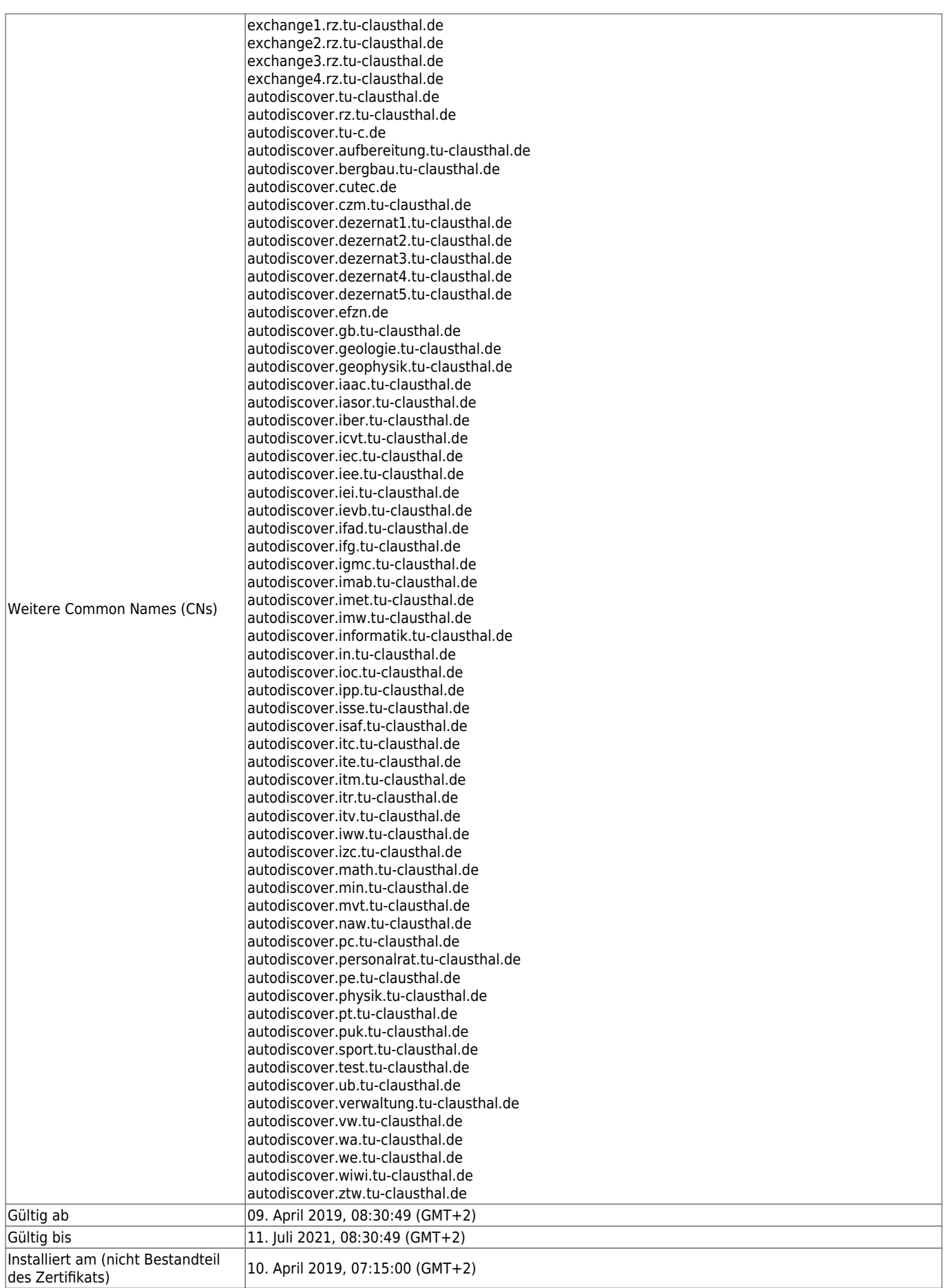

https://doku.tu-clausthal.de/doku.php?id=e-mail\_und\_kommunikation:exchange:start&rev=1595590765 Dieses Dokument stammt aus der Dokuwiki-Instanz mit dem Titel [RZ-Dokumentationen,](https://doku.tu-clausthal.de/) die vom [Rechenzentrum der](https://www.rz.tu-clausthal.de/) [Technischen Universität Clausthal](https://www.rz.tu-clausthal.de/) bereitgestellt wird.

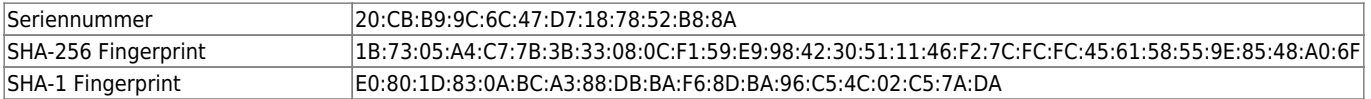

Direkt-Link:

**[https://doku.tu-clausthal.de/doku.php?id=e-mail\\_und\\_kommunikation:exchange:start&rev=1595590765](https://doku.tu-clausthal.de/doku.php?id=e-mail_und_kommunikation:exchange:start&rev=1595590765)**

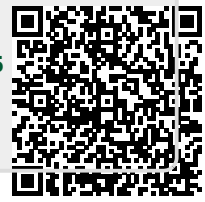

Letzte Aktualisierung: **13:39 24. July 2020**